## **Table of Contents**

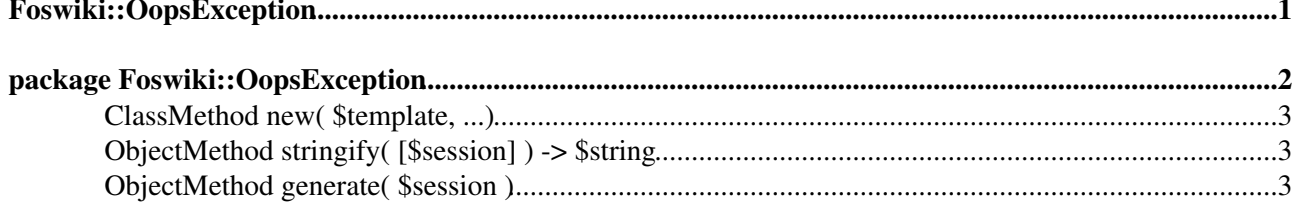

# <span id="page-1-0"></span>**Foswiki::OopsException**

## <span id="page-2-0"></span>**package Foswiki::OopsException**

Exception used to raise a request to output a preformatted page.

Despite the name, oops is not used just for errors; it is also used for one-time redirection, for example during the registration process.

The  $F \circ s$  wiki:: $U I:$ run function, which is in the call stack for almost all cases where an  $O$ ops $Ex$ ception will be thrown, traps the exception and outputs an oops page to the browser. This requires the name of a template file from the templates directory, which it expands. Parameter values passed to the exception are instantiated in the expanded template. The oops page is output with an HTTP status appropriate to the event that caused the exception (default 500).

Extensions may throw Foswiki::OopsException. For example:

```
use Error qw(:try);
...
throw Foswiki::OopsException( 'bathplugin',
                               status \Rightarrow 418,
                                web \implies $web,
                                 topic => $topic,
                                params \Rightarrow [ 'big toe', 'stuck in', 'hot tap' ] );
```
This will raise an exception that uses the bathplugin.tmpl template. If UI:: run handles the exception it will generate a redirect to:

oops?template=bathplugin;param1=bigtoe;param2=hot%20tap

The bathplugin.tmpl might contain:

```
%TMPL:INCLUDE{"oops"}%
%TMPL:DEF{"titleaction"}% %MAKETEXT{"Bathing problem"}% %TMPL:END%
%TMPL:DEF{"heading"}%%MAKETEXT{"Problem filling bath"}%%TMPL:END%
%TMPL:DEF{"topicactionbuttons"}%%TMPL:P{"oktopicaction"}%%TMPL:END%
%TMPL:DEF{"script"}%<meta http-equiv="refresh" content="0;url=%SCRIPTURL{view}%/%WEB%/%TOP
%TMPL:DEF{"pagetitle"}%%TMPL:P{"heading"}%%TMPL:END%
%TMPL:DEF{"webaction"}% *%MAKETEXT{"Warning"}%* %TMPL:END%
%TMPL:DEF{"message"}%
%MAKETEXT{"Your bath cannot be filled because your [_1] is [_2] the [_3]%TMPL:END%
```
In this case the oops page will be rendered with a 418 ("I'm a teapot") status in the HTTP header.

A more practical example for plugins authors that does not require them to provide their own template file involves use of the generic message template available from oopsattention.tmpl:

throw Foswiki::OopsException( 'oopsattention', def => 'generic', params  $\Rightarrow$  [ Operation is not allowed ] );

Note that to protect against cross site scripting all parameter values are automatically and unconditionally entity-encoded so you cannot pass macros if you need messages to be automatically translated you either need to handle it in the perl code before throwing Foswiki::OopsException or put the %MAKETEXT in the template. You cannot pass macros through the parameters.

API version \$Date: 2009-12-11 10:25:14 +0100 (Fri, 11 Dec 2009) \$ (revision \$Rev: 6075 (2010-01-17) \$)

**Since** *date* indicates where functions or parameters have been added since the baseline of the API (TWiki release 4.2.3). The *date* indicates the earliest date of a Foswiki release that will support that function or parameter.

**Deprecated** *date* indicates where a function or parameters has been [deprecated](http://en.wikipedia.org/wiki/Deprecation). Deprecated functions will still work, though they should *not* be called in new plugins and should be replaced in older plugins as soon as possible. Deprecated parameters are simply ignored in Foswiki releases after *date*.

**Until** *date* indicates where a function or parameter has been removed. The *date* indicates the latest date at which Foswiki releases still supported the function or parameter.

### <span id="page-3-0"></span>**[ClassMethod](https://wiki.iac.ethz.ch/System/ClassMethod) new( \$template, ...)**

• template is the name of an oops template. e.g. 'bathplugin' refers to templates/oopsbathplugin.tmpl

The remaining parameters are interpreted as key-value pairs. The following keys are used:

- web will be used as the web for the oops
- topic will be used as the topic for the oops
- def is the (optional) name of a TMPL:DEF within the template
- keep if set, the exception handler should try its damnedest to retain parameter values from the query.
- params is a reference to an array of parameters. These will be substituted for %PARAM1%, %PARAM2% ... %PARAMn% in the template.

For an example of how to use the def parameter, see the oopsattention template.

NOTE: parameter values are automatically and unconditionally entity-encoded so you cannot pass macros

### <span id="page-3-1"></span>**[ObjectMethod](https://wiki.iac.ethz.ch/System/ObjectMethod) stringify( [\$session] ) -> \$string**

Generates a string representation for the object. if a session is passed in, and the exception specifies a def, then that def is expanded. This is to allow internal expansion of oops exceptions for example when performing bulk operations, and also for debugging.

### <span id="page-3-2"></span>**[ObjectMethod](https://wiki.iac.ethz.ch/System/ObjectMethod) generate( \$session )**

Generate an error page for the exception. This will output the error page to the browser. The default HTTP Status for an Oops page is 500. This can be overridden using the 'status  $\Rightarrow$ ' parameter to the constructor.

[Edit](https://wiki.iac.ethz.ch/bin/edit/System/PerlDoc?t=1714414837;nowysiwyg=1) | [Attach](https://wiki.iac.ethz.ch/bin/attach/System/PerlDoc) | Print version | [History](https://wiki.iac.ethz.ch/bin/rdiff/System/PerlDoc?type=history): %REVISIONS% | [Backlinks](https://wiki.iac.ethz.ch/bin/oops/System/PerlDoc?template=backlinksweb) | Raw View | [More topic actions](https://wiki.iac.ethz.ch/bin/oops/System/PerlDoc?template=oopsmore¶m1=%MAXREV%¶m2=%CURRREV%) Topic revision: r1 - 12 Sep 2009 - 04:10:27 - [ProjectContributor](https://wiki.iac.ethz.ch/Main/ProjectContributor)

- $\bullet$  [System](https://wiki.iac.ethz.ch/System/WebHome)
- [Log In](https://wiki.iac.ethz.ch/bin/logon/System/PerlDoc)
- **Toolbox**
- $\bullet$  [Users](https://wiki.iac.ethz.ch/Main/WikiUsers)
- [Groups](https://wiki.iac.ethz.ch/Main/WikiGroups)
- $\bullet$   $\blacksquare$  [Index](https://wiki.iac.ethz.ch/System/WebTopicList)
- $\bullet$  [Search](https://wiki.iac.ethz.ch/System/WebSearch)
- $\bullet$   $\overline{\bullet}$  [Changes](https://wiki.iac.ethz.ch/System/WebChanges)
- [Notifications](https://wiki.iac.ethz.ch/System/WebNotify)
- **N** [RSS Feed](https://wiki.iac.ethz.ch/System/WebRss)
- $\overline{\mathbb{R}}$  [Statistics](https://wiki.iac.ethz.ch/System/WebStatistics)
- $\bullet$  [Preferences](https://wiki.iac.ethz.ch/System/WebPreferences)

### • **User Reference**

- [BeginnersStartHere](https://wiki.iac.ethz.ch/System/BeginnersStartHere)
- [TextFormattingRules](https://wiki.iac.ethz.ch/System/TextFormattingRules)
- [Macros](https://wiki.iac.ethz.ch/System/Macros)
- [FormattedSearch](https://wiki.iac.ethz.ch/System/FormattedSearch)
- [QuerySearch](https://wiki.iac.ethz.ch/System/QuerySearch)
- [DocumentGraphics](https://wiki.iac.ethz.ch/System/DocumentGraphics)
- [SkinBrowser](https://wiki.iac.ethz.ch/System/SkinBrowser)
- [InstalledPlugins](https://wiki.iac.ethz.ch/System/InstalledPlugins)

#### • **Admin Maintenance**

- [Reference Manual](https://wiki.iac.ethz.ch/System/ReferenceManual)
- [AdminToolsCategory](https://wiki.iac.ethz.ch/System/AdminToolsCategory)
- [InterWikis](https://wiki.iac.ethz.ch/System/InterWikis)
- [ManagingWebs](https://wiki.iac.ethz.ch/System/ManagingWebs)
- [SiteTools](https://wiki.iac.ethz.ch/System/SiteTools)
- [DefaultPreferences](https://wiki.iac.ethz.ch/System/DefaultPreferences)
- [WebPreferences](https://wiki.iac.ethz.ch/System/WebPreferences)

#### • **Categories**

- [Admin Documentation](https://wiki.iac.ethz.ch/System/AdminDocumentationCategory)
- [Admin Tools](https://wiki.iac.ethz.ch/System/AdminToolsCategory)
- [Developer Doc](https://wiki.iac.ethz.ch/System/DeveloperDocumentationCategory)
- [User Documentation](https://wiki.iac.ethz.ch/System/UserDocumentationCategory)
- [User Tools](https://wiki.iac.ethz.ch/System/UserToolsCategory)

#### • **Webs**

- [Public](https://wiki.iac.ethz.ch/Public/WebHome)
- $\bullet$   $\Box$  [System](https://wiki.iac.ethz.ch/System/WebHome)

•

•

**EW FOSWIKI** Copyright © by the contributing authors. All material on this site is the property of the contributing authors.

Ideas, requests, problems regarding Wiki? [Send feedback](mailto:urs.beyerle@env.ethz.ch?subject=Wiki %20Feedback%20on%20System.PerlDoc)